## The book was found

# Automating Junos Administration: Doing More With Less

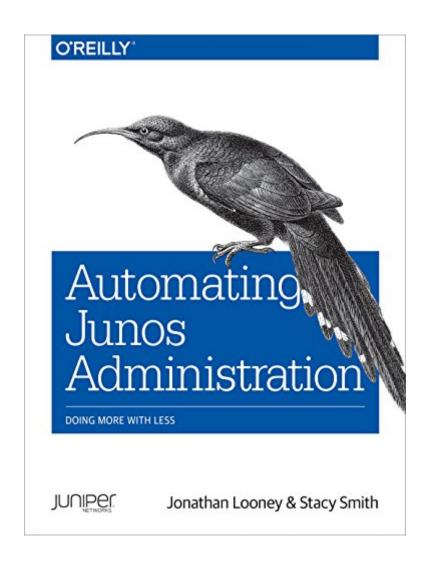

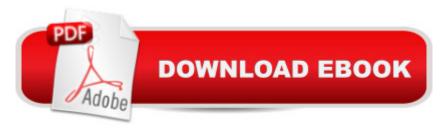

## **Synopsis**

How can you grow and maintain a reliable, flexible, and cost-efficient network in the face of ever-increasing demands? With this practical guide, network engineers will learn how to program Juniper network devices to perform day-to-day tasks, using the automation features of the Junos OS.Junos supports several automation tools that provide powerful solutions to common network automation tasks. Authors Jonathan Looney and Stacy Smith, senior testing engineers at Juniper, will help you determine which tools work best for your particular network requirements. If you have experience with Junos, this book will show you how automation can make a big difference in the operation of your existing network.Manage Junos software with remote procedure calls and a RESTful APIRepresent devices as Python objects and manage them with Pythonâ ™s PyEZ packageCustomize Junos software to detect and block commits that violate your network standardsDevelop custom CLI commands to present information the way you wantProgram Junos software to automatically respond to network eventsRapidly deploy new Junos devices into your network with ZTP and Netconify toolsLearn how to use Ansible or Puppet to manage Junos software

### **Book Information**

File Size: 7885 KB

Print Length: 684 pages

Simultaneous Device Usage: Unlimited

Publisher: O'Reilly Media; 1 edition (April 27, 2016)

Publication Date: April 28, 2016

Sold by:Â Digital Services LLC

Language: English

ASIN: B01EVXNX0K

Text-to-Speech: Enabled

X-Ray: Not Enabled

Word Wise: Not Enabled

Lending: Not Enabled

Enhanced Typesetting: Not Enabled

Best Sellers Rank: #352,431 Paid in Kindle Store (See Top 100 Paid in Kindle Store) #90 in Kindle Store > Kindle eBooks > Computers & Technology > Operating Systems > Unix #105 in Books > Computers & Technology > Networking & Cloud Computing > Intranets & Extranets

#108 in Books > Computers & Technology > Networking & Cloud Computing > Network

Administration > Linux & UNIX Administration

## **Customer Reviews**

Automating Junos Administration provides a comprehensive introduction along with practical examples for many common administrative tasks. Two chapters review the Remote Procedure Call (RPC) methods supported by Junos and how to access these methods to execute scripts. A separate chapter gets you up and running with the Python library PyEZ and related extension packages to get building useful scripts fast. Separate chapters review the three major Junos script options, Operation, Commit and Event; explaining the situations where each is appropriate for the administrative task at hand. Chapters on Puppet and Ansible explain how these open source projects can assist in building complete automation application systems. While chapters on initial provisioning and practical examples help to pull all the information together into working code performing administrative functions.

#### Download to continue reading...

Automating Junos Administration: Doing More with Less Junos Enterprise Routing: A Practical Guide to Junos Routing and Certification Scripting VMware Power Tools: Automating Virtual Infrastructure Administration Argue Less Love More: 5 Communication Secrets For Couples Who Want Less Pain And More Passion Who's Doing the Work?: How to Say Less So Readers Can Do More JUNOS Cookbook (Cookbooks (O'Reilly)) The DevOps 2.0 Toolkit: Automating the Continuous Deployment Pipeline with Containerized Microservices Programming and Automating Cisco Networks: A guide to network programmability and automation in the data center, campus. and WAN (Networking Technology) Law of Attraction: Unleash The Secret Power Within and Learn How To Manifest More Money, More Love, More Success, More Abundance In No Time: (Special Bonus: ... Money, Success, Happiness & Love,) Hollywood Babylon Strikes Again!: More Exhibitions! More Sex! More Sin! More Scandals Unfit to Print (Blood Moon's Babylon) Essential System Administration: Tools and Techniques for Linux and Unix Administration Solaris 10 System Administration Essentials (Oracle Solaris System Administration Series) Essential System Administration: Tools and Techniques for Linux and Unix Administration, 3rd Edition Public Administration: An Action Orientation, (with CourseReader 0-30: Public Administration Printed Access Card) Less is More: 7 Effective Tips to Declutter and Simplify for More Fulfilling Life: (How to keep your home clutter free, organized & simplified in 5 minutes a day) A Newbies Guide to Nook HD and HD+: The Unofficial Beginners Guide Doing Everything from Watching Movies.

Downloading Apps, Finding Free Books, Emailing, and More! (Minute Help Guides) A Newbies Guide to Nook HD and HD+: The Unofficial Beginners Guide Doing Everything from Watching Movies, Downloading Apps, Finding Free Books, Emailing, and More! Minimum QRP: Doing more with under five watt amateur radio Cardiovascular Disease: Is The Government Doing More Harm Than Good? Edta Chelation Therapy Gardening with Less Water: Low-Tech, Low-Cost Techniques; Use up to 90% Less Water in Your Garden

<u>Dmca</u>